# **Resources for Multilevel Modeling**

Following is an extensive list of various types of resources related to multilevel modeling including websites, books, journal articles, software and related training, guide provides a set of resources to those who are interested in learning more about multilevel modeling. The guide is intended for those at all levels. Many of these materials were obtained from the Web and the URLs are given in those instances.

#### **WEBSITES**

- 1. Judith Singer (Ph.D., Statistics, Harvard University) is the James Bryant Conant Professor of Education and former Academic Dean at the Harvard Graduate School of Education. One of the nation's leading applied statisticians, her professional life focuses on improving the quantitative methods used in social, educational and behavioral research. Singer is primarily known for her contributions to the practice of multilevel modeling, survival analysis, and individual growth modeling, and to making these and other statistical methods accessible to empirical researchers. http://gseweb.harvard.edu/~faculty/singer/
- 2. Centre for Multilevel Modeling, University of Bristol http://www.mlwin.com/
- 3. Software Reviews of Multilevel Analysis Packages http://www.mlwin.com/softrev/index.html
- 4. Are Multilevel Techniques Necessary? An overview, including Simulation Studies Ita G.G. Kreft, California State University, Los Angeles, June 25, 1996 http://www.calstatela.edu/faculty/ikreft/quarterly/quarterly.html
- 5. The Public Health Disparities Geocoding Project Monograph http://www.hsph.harvard.edu/thegeocodingproject/webpage/monograph/multileve l.htm
- 6. The UCLA Academic Technology Services who maintain data and worked examples in a number of different software packages for a number of different multilevel textbooks www.ats.ucla.edu/stat/examples/

#### **BOOKS**

- 1. Luke DA. Multilevel Modeling: Quantitative Applications in the Social Sciences. July 2004 Sage Publications Inc.
- 2. Snijders T., Bosker R. Multilevel Analysis: An Introduction to Basic and Advanced Multilevel Modeling 1999. Sage Publications Inc.
- 3. Kreft I.G., Leeuw Jd. Introducing Multilevel Modeling Jan. 1998. Sage Publications Inc.
- 4**.** Heck R.H., Thomas S.L. An Introduction to Multilevel Modeling Techniques. Dec. 1999 Lawrence Erlbaum Associates.
- 5. Reise S.P., Duan N. Multilevel Modeling: Methodological Advances, Issues and Applications Jan. 2003. Lawrence Erlbaum Associates.
- 6. Raudenbush, S. W., and A. S. Bryk.. Heirarchical linear models: Applications and data analysis methods. 2002 Thousand Oaks, CA: Sage.

## **JOURNAL ARTICLES**

1. Messer LC, Laraia BA, Kaufman JS, Eyster J, Holzman C, Culhane J, Elo I, Burke JG, O'Campo P. The development of a standardized neighborhood deprivation index. J Urban Health. 2006 Nov;83(6):1041-62.

#### **SOFTWARE**

 (The information in this section was obtained from the Centre for Multilevel Modeling website http://www.mlwin.com/links/materials.shtml)

If you want to see how a particular model can be fitted in particular software, there are resources in development at UCLA: www.ats.ucla.edu/stat/examples/

For those wishing to analyze longitudinal data, software instructions in a wide range of programs is provided by UCLA to accompany the textbook Singer JD, Willett JB, 2003 *Applied longitudinal data analysis: modeling change and event occurrence*, New York, Oxford University Press, at:

www.ats.ucla.edu/stat/examples/alda/

# **Training associated with software**

A growing amount of web-based (or at least downloadable) training materials are being developed. We have organized this section by the particular software that is being used, and rather arbitrarily separated commercial software from the freeware that follows.

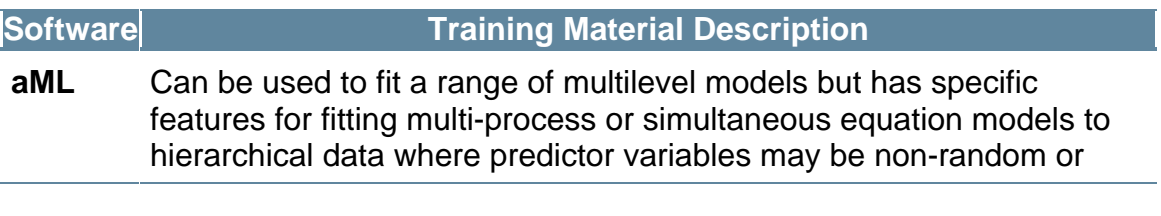

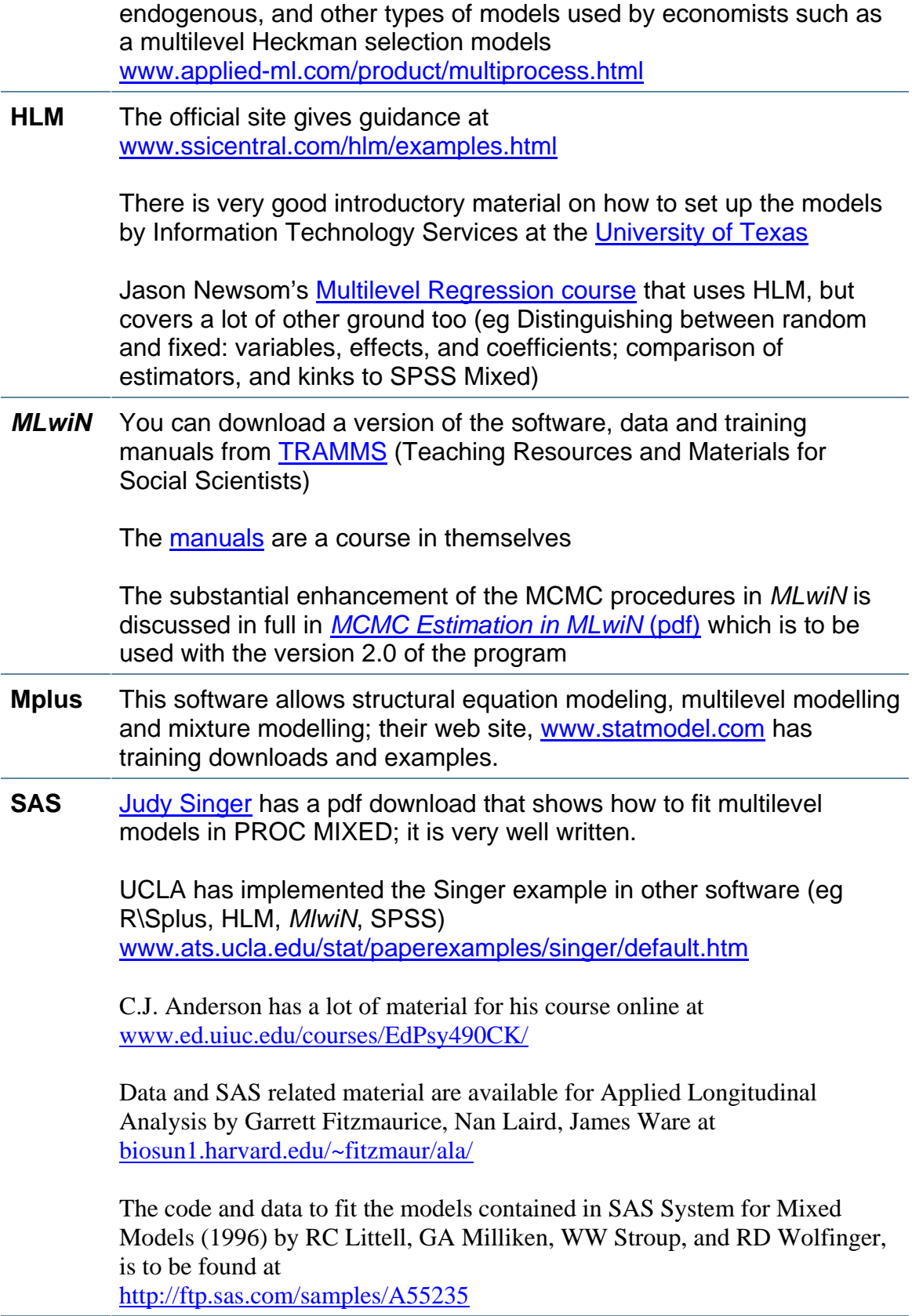

**SPSS** A useful discussion of the Linear Mixed Models procedure in SPSS Advanced Models is to be found at http://www.spss.com/downloads/Papers.cfm (search for Linear mixed-effects modeling in SPSS)

also an **HTML** downloadable tutorial based on a set of case studies

John Painter provides a clear guide on how to fit multilevel models using SPPS mixed www.unc.edu/~painter/

Another brief demonstration of SPSS Mixed in action is to be found at step.psy.cmu.edu/materials/spss/mixed.doc (word doc)

## *Freeware*

There are a number of programs that are available at low or nil cost; some of these are general (like  $\overline{R}$ ), others are more specific but can have special features that make them particularly attractive; we have tried to identify these special features below. We have also pointed to some appropriate training resources.

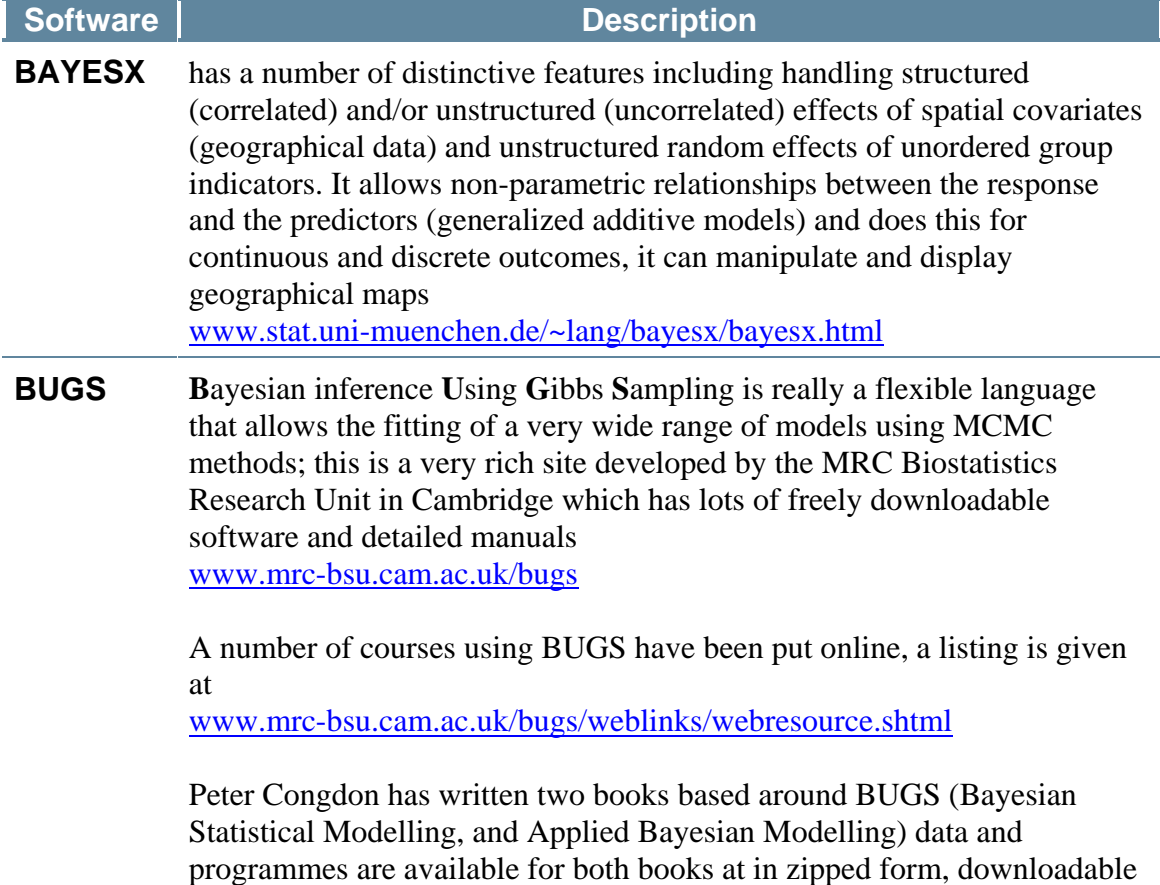

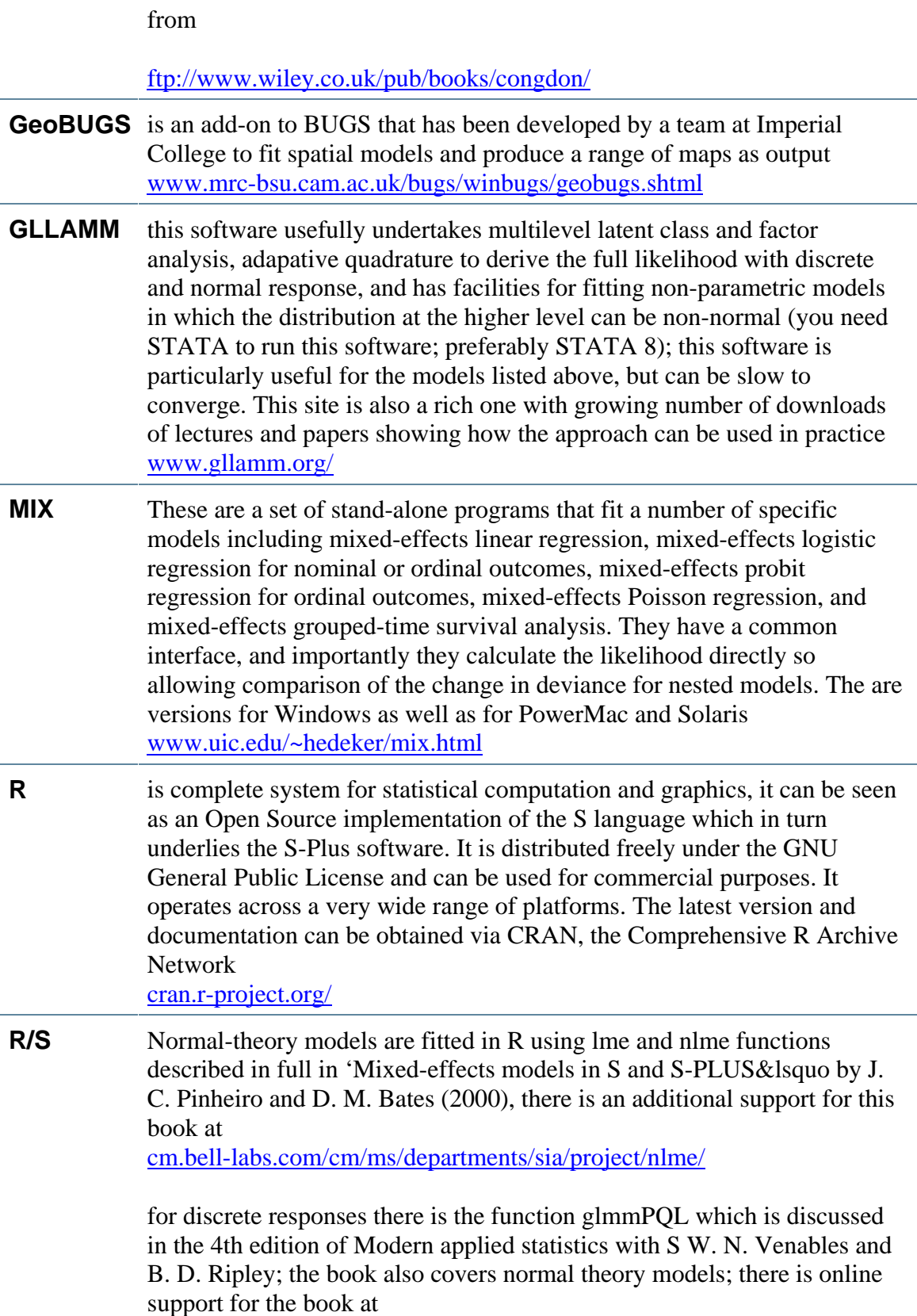

www.stats.ox.ac.uk/pub/MASS4/

Jeff Gill maintains a website that provides help, tutorials and references for those who want to use R psblade.ucdavis.edu/

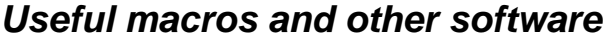

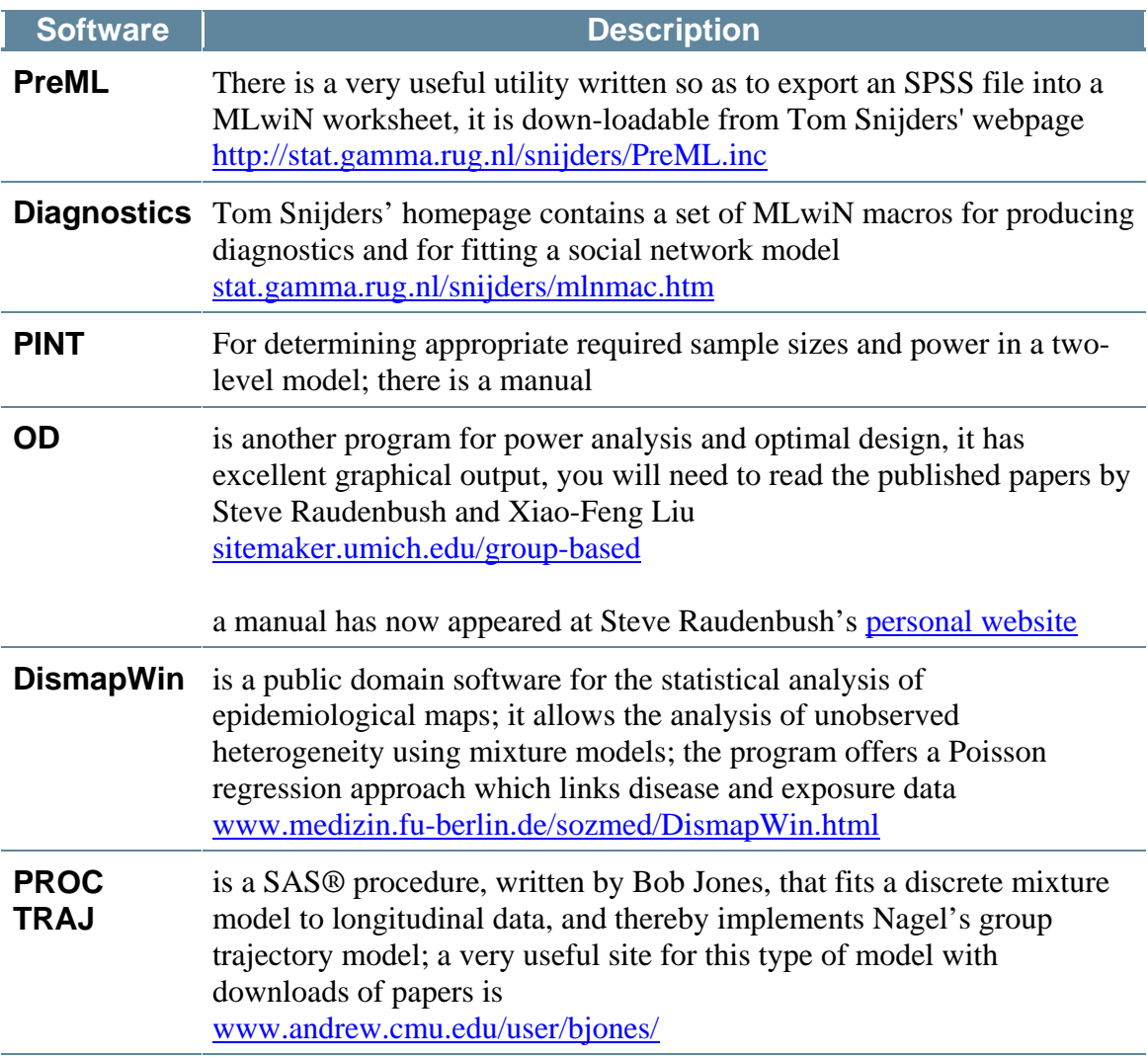

#### **COURSES ON MULTILEVEL MODELING**

The multilevel website maintains a list of courses using MLwiN http://www.mlwin.com/support/workshop.html

The Michigan-based Summer Program in Quantitative Methods of Social Research usually has one or more courses http://www.icpsr.umich.edu/training/summer/

There is a two-week long course by Kelvyn Jones and Myles Gould consisting of 10 halfdays at The Essex Summer School http://www.essex.ac.uk/methods/

On a two year basis there is a week-long course by Kelvyn Jones and Subramanian at the Swiss Summer School (based in Lugano) http://www.unige.ch/ses/sococ/ss/

There is a unit at Brussels in December taught by Kelvyn Jones http://www.kubrussel.ac.be/english/index.htm

Lemma will be providing introductory and advanced training on a regular basis http://www.ncrm.ac.uk/nodes/lemma/training.php